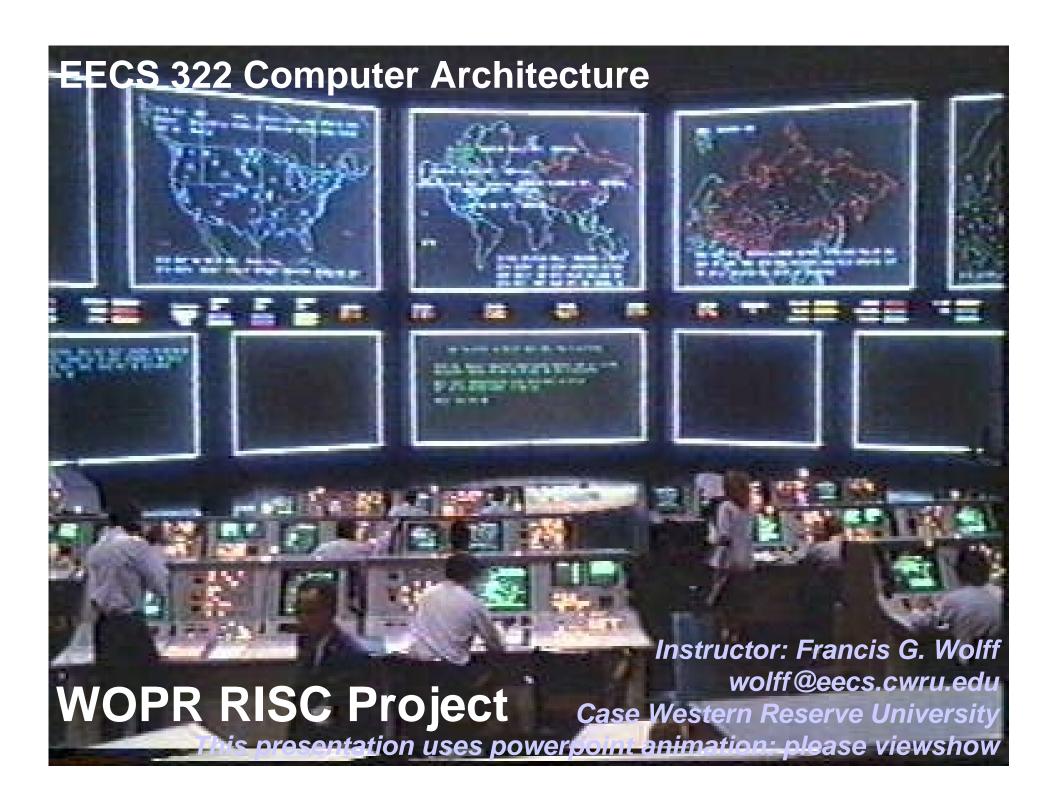

# **RISC Project**

Teams can choose from one of two programming projects:

**Conversationial & Game Project:** 

wopr: this program is inspired by the movie, wargames.

Each team must turn in a report which contains the following

- (1) Cover sheet with up to 3 team members names & signatures
- (2) Description of the problem, enhancements, & lessons learned.
- (3) A flowchart of the functions: talk(), game\_move(), strfind().
- (4) Commented source code listing.
- (5) Floppy disk of the (1)-(4).
- (6) 5 minute demo with all members present.

### Wopr: example

Here is an example of how the program should work

```
wopr
Shall we play a game?
Global thermonuclear War
Wouldn't you prefer a good game of chess?
tic-tAc-Toe
X: please enter your move?
1
   \mathbf{X}
```

**Keyword matching:** Search input for "War", "tic", "tac", "toe", and so on.

> **Case insensitive** string matching

#### Wopr: con't

```
X: please enter your move?
  X
  X
X: please enter your move?
6
  x O
  X
```

#### Wopr: con't

```
X: please enter your move? 8
   x \mid x \mid o
Draw. Game over.
Shall we play a game?
My name is Bill Gates.
What is your name, again?
bill from Seattle, Wa.
Bill, Shall we play a game?
not now.
logoff.
```

#### **Wopr: functions**

#### (see Appendix A & A-22)

Write at least these functions (using MIPS register conventions):

```
main()
                       # Main program: calls talk & game
                       # 0:exit, 1:play game
talk()
                       # prints the tic-tac-toe board
game_print(&array)
                       # player: 0=0, 1=X, -1=blank
                       # initializes the board to blank
game_init(&array)
game_set(&array,position,player)
game_move(&array,player)
                       # No system calls allowed
gets(char *string)
                       # No system calls allowed
puts(char *string)
                       # -1:s1<s2; 0:s1==S2; 1:s1>s2
strcmp(s1,s2)
strlower(string)
                       #1:s1 not found, 0:s1 found
strfind(string,s1)
```

# Wopr: talk()

The talk function can be on any topic you want:

```
Wouldn't you prefer a good game of chess?

can become (i.e. baseball, cooking, psychology, ...)

Wouldn't you prefer to talk about yourself?

I am very happy about myself.

Exactly, how happy are you?

...
```

By using the strfind() and combining it with logical ands and logical or you can can have interesting responses.

- 1) At least a one 3 level logical AND condition nesting is required in the program.
- 2) At least 3 different types of conversation pattern matching.
- 3) This will be graded for creativity

# **ANSI C: gets and puts**

ANSI C Language function: char \*gets(char \*s) where char \*s is a pointer to a pre-allocated string of bytes.

Gets returns the original pointer \*s passed in.

Gets inputs each character and echos it until a newline is encountered (0x0a). The newline is not saved in the final string. The returned string is null terminated.

ANSI C Language function: int puts(char \*s) where char \*s is a pointer to a string of bytes to be printed.

Puts prints each character until a null is encountered (0x0a) in the string. A newline is then also printed to the console.

Puts returns the number of characters written to the console.

# Rx: Memory Mapped char i/o

(Appendix A-36)

#yes - get byte

IF Ready bit is true THEN there is a new data character

Receiver control status: memory address 0xffff0000

Unused Ready Bit

Receiver data: memory address 0xffff0004

1bu \$v0,4(\$t0)

Unused byte

```
Rx: li $t0,0xffff0000

lw $t1,0($t0) #get rx status

andi$t1,0x0001 #ready?

beq $t1,$zero,Rx #no
```

### Tx: Memory Mapped character i/o

IF Tx Ready bit is true THEN ok to output a character

Transmitter control status: memory address 0xffff0008

Unused Ready Bit

Transmitter data: memory address 0xffff000c

```
Unused byte
```

```
Tx: li $t0,0xffff0008
    lw $t1,0($t0) #get tx status
    andi$t1,0x0001 #ready?
    beq $t1,$zero,Tx #no
    stb $a0,4($t0) #yes - put byte
```

#### Rx line: Read a line from the console.

```
#Make sure -mapped_io is enabled on spim
rx line:
                              #string pointer
     la $s0, rx_buffer
          $t1, 0xffff0000
     li
rx_line1:
     lw $t2,0($t1)
                              # ready?
     andi $t2,$t2,1
    beq $t2,$0,rx_line1
                              #no - loop
     lbu $t2,4($t1)
                              #yes - get char
                              #..store it
     sb $t2,0($s0)
     addi $t2,$t2,-10
                              #carrage return?
     beq $t2,$0,rx_done
                              #yes - make it zero
     addi $s0,$s0,1
                              #next string addr
     j rx line1
```